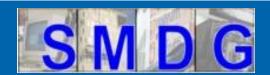

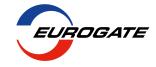

# Code Lists

SMDG Meeting – Singapore - 17.09.2019

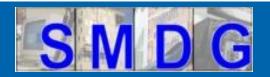

## **Code Lists - Agenda**

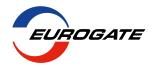

#### SMDG Code Lists

- 1. Introduction
- 2. Master Terminal Facility Codes
- 3. Master Liner Codes
- 4. Handling Codes / Codes for use in free text (FTX) segment of the UN/EDIFACT container messages JM4/ITIGG/120/v17
- 5. Recommendation no. 7 Use of SMDG Code Lists

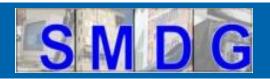

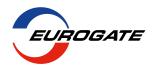

#### Code Lists maintained by SMDG

- Handling Codes
- Blocking Codes (to be renamed: Stowloc Codes)
- ATT Codes
- Liner Codes
- Terminal Facility Codes
- SMDG Codes VGM Information
- Codes for use in free text (FTX) segment of the UN/EDIFACT container messages JM4/ITIGG/120/v17
  - amended by SMDG

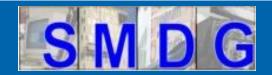

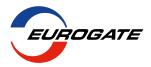

#### www.smdg.org

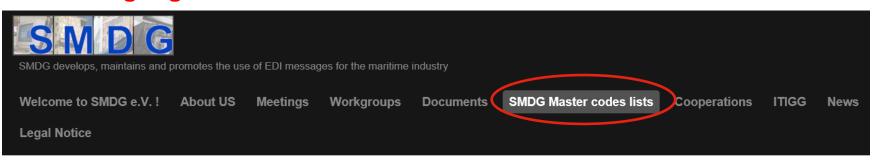

#### SMDG Master codes lists

SMDG e.V. has agreed to publish and maintain the following codes lists for the benefit of all interested parties:

SMDG-Master-Liner-codes-list-v20181011 SMDG-Master-Terminal-Facilities-list-v20190913 Change of terminal codes for CCT, MCT and SCT from CNCWN to CNSHK

SMDG-BLOCKING-CODES-v201501 SMDG-HANDLING-CODES-v20190221 SMDG-CODES-FOR-DGS-ATT-v201501

Special SMDG code list concerning the transmission of SOLAS VGM related data: SMDG-CODES-VGM-INFORMATIONv201606

#### NEED A NEW CODE? Click here for a new code request

#### Important Notice:

1/ Please fill up the forms for Terminal Facility Codes or Liner Codes and send them to coderequest@smdg.org

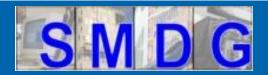

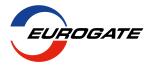

#### JM4/ITIGG/120/v17:

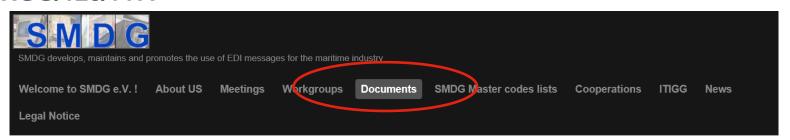

#### **Documents**

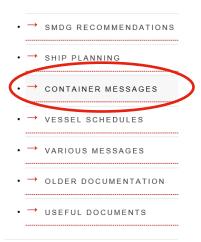

## **Container Messages**

Bookings, Arrival and Departure notices, Confirmations of arrival and departure, Orders, etc.:

IMPORTANT REMARKS CONCERNING THE **COPRAR, COARRI, CODECO** and **COPARN** MIG's: These were all upgraded to cater for the VGM requirements. See below for the upgraded documents.

COREOR 2.0 04/03 ST COPINO 2.0 04/03 ST

COEDOR 2.0 02/01 TR COSTOR 1.0 09/96 TR COSTCO 1.0 09/96 TR

COHAOR 1.0 09/96 TR

Legenda: ST = Stable, in use, ready for use TR = Ready for trials. Not stable yet

#### SOLAS - VGM (Verified Gross Mass)

Below you will find the Container Messages that were upgraded to cope with the additions for the SOLAS Verified Gross Mass (VGM) requirements in force since July 1st, 2016.

D.95B D.00B

COARRI162.PDF COARRI213.PDF

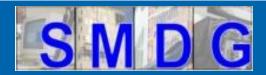

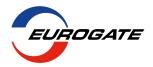

#### JM4/ITIGG/120/v17

#### Documents

- → SMDG RECOMMENDATIONS
- → SHIP PLANNING
- → CONTAINER MESSAGES
- → VESSEL SCHEDULES
- → VARIOUS MESSAGES
- → OLDER DOCUMENTATION
- → USEFUL DOCUMENTS

## **Container Messages**

Bookings, Arrival and Departure notices, Confirmations of arrival and departure, Orders, etc.:

IMPORTANT REMARKS CONCERNING THE **COPRAR**, **COARRI**, **CODECO** and **COPARN** MIG's: These were all upgraded to cater for the VGM requirements. See below for the upgraded documents.

COREOR 2.0 04/03 ST COPINO 2.0 04/03 ST

COEDOR 2.0 02/01 TR COSTOR 1.0 09/96 TR COSTCO 1.0 09/96 TR

COHAOR 1.0 09/96 TR

Legenda: ST = Stable, in use, ready for use TR = Ready for trials. Not stable yet

#### SOLAS - VGM (Verified Gross Mass)

Below you will find the Container Messages that were upgraded to cope with the additions for the SOLAS Verified Gross Mass (VGM) requirements in force since July 1st, 2016.

| • D.95B                           | D.00B         |  |  |  |
|-----------------------------------|---------------|--|--|--|
| COARRI162.PDF                     | COARRI213.PDF |  |  |  |
| CODECO162.PDF                     | CODECO213.PDF |  |  |  |
| COPARN162.PDF                     | COPARN213.PDF |  |  |  |
| <ul> <li>COPRAR162.PDF</li> </ul> | COPRAR213.PDF |  |  |  |

Note: VERMAS documentation can be found in the Various Messages section.

The Guides refecto document JM4-120v17 - Codes for use in the free text (FTX) segment of the UN/Edifact Container Messages.

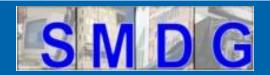

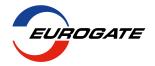

#### Application for a code

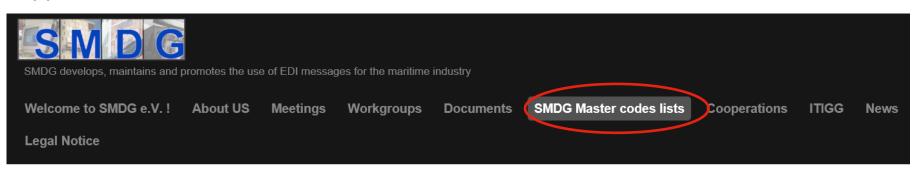

#### SMDG Master codes lists

SMDG e.V. has agreed to publish and maintain the following codes lists for the benefit of all interested parties:

SMDG-Master-Liner-codes-list-v20181011 SMDG-Master-Terminal-Facilities-list-v20190913 Change of terminal codes for CCT, MCT and SCT from CNCWN to CNSHK

SMDG-BLOCKING-CODES-v201501 SMDG-HANDLING-CODES-v20190221 SMDG-CODES-FOR-DGS-ATT-v201501

Special SMDG code list concerning the transmission of SOLAS VGM related data: SMDG-CODES-VGM-INFORMATIONv201606

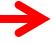

#### NEED A NEW CODE? Click here for a new code request

#### Important Notice:

1/ Please fill up the forms for Terminal Facility Codes or Liner Codes and send them to coderequest@smdg.org

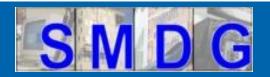

## **Code Lists - Agenda**

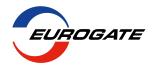

- 1. Introduction
- 2. Master Terminal Facility Codes
  - Basics
  - structure in SMDG defined messages (EDIFACT)
  - definitions
  - handling of code requests
  - Code assignment (process)
- 3. Master Liner Codes
- 4. Handling Codes / Codes for use in free text (FTX) segment of the UN/EDIFACT container messages JM4/ITIGG/120/v17
- 5. Recommendation no. 7 Use of SMDG Code Lists

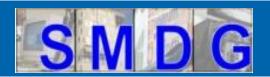

## **Terminal Codes - Basics**

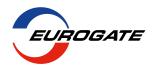

# From Hamburg (DEHAM) to St. Petersburg (RULED)

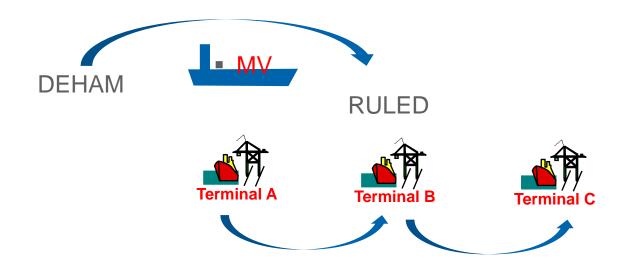

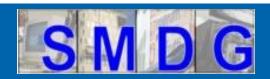

### **Terminal Codes - Basics**

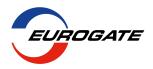

#### 1. Main purpose:

Indicate the discharge location of a container if a vessel calls at multiple terminals within a port BAPLIE, MOVINS, COPRAR, COPARN, ....

#### 2. Others:

- Identification of terminal in reports (e.g. in TPFREP, CODECO, COARRI)
- Vessel tracking
- Container tracking

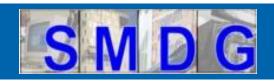

### **Terminal Codes - Structure**

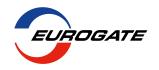

A terminal in EDIFACT messages (COPRAR, BAPLIE, etc.) is defined by UN/LOCODE plus terminal code

Segment: LOC

location identification (c517/e3225): UN/LOCODE

related location one (c519/e3223): terminal facility code

LOC+11+**SGSIN**:139:6+**PSAKT**:TER:306 (D.95B)

LOC+11+SGSIN+PSAKT:TERMINALS:306 (D.00B)

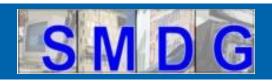

# **Terminal Codes- Best practice**

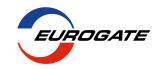

# The definition of a terminal is unique by a combination of UN/LOCODE and Terminal Code

Example:

Singapore / PSA Keppel Terminal

UN/LOCODE: **SGSIN** Terminal code: **PSAKT** 

LOC+11+SGSIN+PSAKT:TERMINALS:306 (D.00B)

Place/location identification C517.e3225

Related place/location one identification C517.e3225

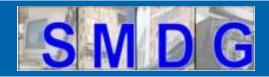

## **Terminal Facilities List**

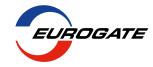

SMDG

v20190916

**SMDG Master Terminal Facilities Codes List** 

#### Important remarks:

- The terminal code has to be used with its (alternative) UN/LOCODE.
   It is unique when used with the UN/LOCODE, but it is not unique on its own.
- 2. The terminal code must be alphanumeric (only capital letters and numbers)
- 3. The terminal code must have a length of 3 to 6 characters and should be mnemonic.
- 4. The terminal code should denote the facilities of a terminal, but not the individual berth at the pier.
- 5. The geo-coordinates of a terminal should describe a point close to the pier, and not the gate or admin building.

|           | Examples:                 | D.00B         | LOC+11+RULED+PLP:TERMINALS:306            |                                                    |             |                   |              |
|-----------|---------------------------|---------------|-------------------------------------------|----------------------------------------------------|-------------|-------------------|--------------|
|           |                           | D.95B         | LOC+11+RULED:139:6+PLP:TER:306            |                                                    |             |                   |              |
| LOC       |                           | LOC           |                                           |                                                    |             |                   |              |
| C517.3225 |                           | C519.3223     |                                           |                                                    |             |                   |              |
| UN/LOCODE | alternative<br>UN/LOCODEs | Terminal Code | Terminal Facility                         | Company Name                                       | last change | <u>valid from</u> | valid before |
| SGSIN     |                           | PSABT         | BRANI TERMINAL                            | PSA CORPORATION LIMITED                            |             | 2015-06-12        |              |
| SGSIN     |                           | PSAKT         | KEPPEL TERMINAL                           | PSA CORPORATION LIMITED                            |             | 2015-06-12        |              |
| SGSIN     |                           | PSAPPT        | PASIR PANJANG TERMINAL                    | PSA CORPORATION LIMITED                            |             | 2015-06-12        |              |
| SGSIN     |                           | PSASW         | SEMBAWANG WHARVES                         | PSA CORPORATION LIMITED                            |             | 2016-03-01        |              |
| SGSIN     |                           | PSATPT        | TANJONG PAGAR TERMINAL I                  | PSA CORPORATION LIMITED                            |             | 2015-06-12        |              |
| SIKOP     |                           | LUKA          | LUKA KOPER PORT                           | LUKA KOPER PORT                                    |             | 2015-09-22        |              |
| SNDKR     |                           | DPWSN         | PORT AUTONOME DE DAKAR                    | PORT AUTONOME DE DAKAR                             |             | 2015-09-22        |              |
| SRPBM     |                           |               | PARAMARIBO- NIEUWE HAVEN                  | DP WORLD PARAMARIBO                                |             | 2016-10-15        |              |
| SVAQJ     |                           | PUACA         | PUERTO ACAJUTLA                           | COMISION EJECUTIVA PORTUARIA AUTONOM A (CEPA)      |             | 2004-05-31        |              |
| SVLUN     |                           | PULUN         | PUERTO LA UNION                           | COMISION EJECUTIVA PORTUARIA AUTONOM A (CEPA)      |             | 2004-05-31        |              |
| SYLTK     |                           | LICT          | LATTAKIA INTERNATIONAL CONTAINER TERMINAL | LATTAKIA INTERNATIONAL CONTAINERTERMINAL - LICT    |             | 2004-05-31        |              |
| SYTTS     |                           | TICT          | TARTOUS INTERNATIONAL CONTAINER TERMINAL  | TARTOUS INTERNATIONAL CONTAINERTERMINAL JSC - TICT |             | 2004-05-31        |              |
| THBKK     |                           | PAT           | PORT AUTHORITY OF THAILAND                | PORT AUTHORITY OF THAILAND                         |             | 2004-05-31        |              |
| THKSP     |                           | KSP           | KERRY SIAM SEAPORT                        | KERRY SIAM SEAPORT                                 |             | 2019-09-13        |              |
| THLCH     |                           | ESC0          | EASTERN SEA LAEM CHABANG TERMINAL         | EASTERN SEA LAEM CHABANG TERMINALCO., LTD          |             | 2004-05-31        |              |
| THLCH     |                           | HLT           | HUTCHISON TERMINAL                        | HUTCHISON LAEMCHABANG TERMINAL LIMITED             |             | 2004-05-31        |              |
| THLCH     |                           | LCHB1         | LCB1                                      | LCB CONTAINER TERMINAL 1 LTD.                      |             | 2019-09-13        |              |
| THLCH     |                           | LCHA2         | LCH A2                                    | THAI LAEM CHABANG TERMINAL CO. LTD                 |             | 2004-05-31        |              |
| THLCH     |                           | LCHB2         | LCH B2                                    | EVERGREEN CONTAINER TERMINAL                       |             | 2004-05-31        |              |
| THLCH     |                           | LCHA0         | LCMT                                      | LCMT COMPANY LTD.                                  | 2019-09-12  | 2004-05-31        |              |
| THLCH     |                           | LCIT          | TERMINAL B5 & C3                          | LAEM CHABANG INTERNATIONAL TERMINAL CO., LTD.      |             | 2005-09-19        |              |
| THLCH     |                           | TIPS4         | TIPS CONTAINER TERMINAL B4                | TIPS CO.                                           |             | 2014-11-06        |              |
| THSCS     |                           | SHT           | SAHATHAI TERMNAL                          | SAHAHTHAI TERMINAL PUBLIC COMPANY LTD              |             | 2019-07-05        |              |
| TNTUN     |                           | RAPO          | RADES PORT                                | RADES PORT                                         |             | 2004-05-31        |              |
| TRALI     |                           | APMALI        | APM TERMINALS IZMIR (ALIAGA)              | APM TERMINALS                                      | 2018-10-05  | 2018-02-20        |              |
| TRALI     |                           | NEMPOR        | NEMPORT LIMANI                            | AKDENIZ KIMYA SANAYII VE TIC. A.S                  |             | 2015-06-12        |              |
| TDALL     |                           | TOEEO         | TOE EOE MONTEVNIED TEDMININI              | TOT FOR MONTEVNED TEDMINIALISH ETMELEDLAS          |             | 2004 05 24        |              |

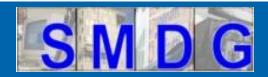

# **Terminal Facilities List**

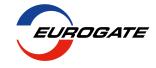

| Last update da 🕶 | UNLOCODE             | Terminal Cod | Reason for change                                                                                           | Comments                                                                                                    |
|------------------|----------------------|--------------|----------------------------------------------------------------------------------------------------|----------------------------------------------------------------------------------------------------|
| 2019-07-26       | CNNGB<br>CNNBO/CNNBG | ALL          | Change of recommended UN/LOCODE from CNNGB (= Ningbo<br>Airport) to CNNBO and Alternative UN/LOCODE = CNNBG | Recommended UNLOCODE (and Alternative UNLOCODE) changed in accordance with changes in UNLOCODE's of UNECE / UN/CEFACT, and with Recommendation #16 of UN/CEFACT                                     |
| 2019-07-26       | CNSHA<br>CNSGH/CNSHG | ALL          | Change of recommended UN/LOCODE from CNSHA (= Shanghai Airport) to CNSGH and Alternative UN/LOCODE = CNSHG  | Recommended UNLOCODE (and Alternative UNLOCODE) changed in accordance with changes in UNLOCODE's of UNECE / UN/CEFACT, and with Recommendation #16 of UN/CEFACT                                     |
| 2019-07-26       | CNTAO<br>CNQIN/CNQDG | ALL          | Change of recommended UN/LOCODE from CNTAO (= Qindao Airport) to CNQIN and Alternative UN/LOCODE = CNQDG    | Recommended UNLOCODE (and Alternative UNLOCODE) changed in accordance with changes in UNLOCODE's of UNECE / UN/CEFACT, and with Recommendation #16 of UN/CEFACT                                     |
| 2019-07-26       | CNXMN<br>CNXAM/CNXMG | ALL          | Change of recommended UN/LOCODE from CNXMN (= Xiamen Airport) to CNXAM and Alternative UN/LOCODE = CNXMG    | Recommended UNLOCODE (and Alternative UNLOCODE) changed in accordance with changes in UNLOCODE's of UNECE / UN/CEFACT, and with Recommendation #16 of UN/CEFACT                                     |
| 2019-07-26       | BEANR                | K730         | to be removed                                                                                               | MSC Home Terminal moved from Delwaide Dock to Deurganck<br>Terminal - K1742 - west zone 1718                                                                                                    |
| 2019-07-26       | BEANR                | 736, 742     | Entries to be removed                                                                                       | Container Terminals moved to different locations within the port of Antwerp. These locations are now operated by Sea-Tank Terminal and Mexiconatie                                                  |
| 2019-07-26       | BEANR                | BNFW         | Terminal description updated by quay numbers                                                                | according to information from Mark Lim (HSD) and Paul Waters (PSA Antwerp)                                                                                                    |
| 2019-09-10       | AEAUH                | CSP          | AEAUH/CSP:<br>to be removed - replaced by AEKHL/KCT                                                         | Change of code and change of assigned UN/LOCODE on request of the terminal, george.papathanasiou@cspadt.ae new entry KCT: UN/LOCODE: AEKHL (Mina Khalifa)) Alternative UN/LOCODE: AEAUH (Abu Dhabi) |
| 2019-09-10       | JPTMK                | EH03C        | JPTMK/EH03C:<br>bulk cargo terminal - to be removed                                                         | Information provided by Kenji Omoda / Imoto Lines ,Ltd                                                                                                    |
| 2019-09-10       | JPTMK                | IH01C        | JPTMK/IH01C:<br>bulk cargo terminal - to be removed                                                         | Information provided by Kenji Omoda / Imoto Lines ,Ltd                                                                                                    |
| 2019-09-10       | JPHIJ                | UG05C        | JPHIJ/UG05C:<br>cruise ship terminal - to be removed                                                        | Information provided by Kenji Omoda / Imoto Lines ,Ltd (2019-09-06)                                                                                                    |
| → TF cod         | Change Lo            | Tabelle1     | •                                                                                                    | : 4                                                                                                    |

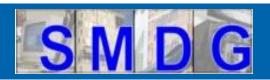

#### **Definitions/Rules**

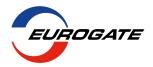

## **Terminal Code (existing rules)**

- 1. The terminal code has to be used with its (alternative) UN/LOCODE. It is unique when used with the UN/LOCODE, but it is not unique on its own.
- 2. The terminal code must be alphanumeric (only capital letters and numbers)
- 3. The terminal code must have a length of 3 to 6 characters and should be mnemonic.
- 4. The terminal code should denote the facilities of a terminal, but not the individual berth at the pier.
- 5. The geo-coordinates of a terminal should describe a point close to the pier, and not the gate or admin building

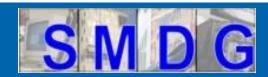

# Terminal code request

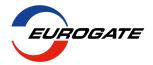

| SA                                                                                                    |               | Application for Terminal F          | acility Codes se fill in the cells below the example accordingl | ly.           |                |                 |                                               |                                                                                                    |
|----------------------------------------------------------------------------------------------------|---------------|-------------------------------------|-----------------------------------------------------------------|---------------|----------------|-----------------|-----------------------------------------------|----------------------------------------------------------------------------------------------------|
| Important remarks:  1. The terminal code has to be used together with the corresponding locode. It is unique when used together with the locode, but it is not unique on it  2. The terminal code is alpha-numeric, it consists of letters and/or numbers.  3. The terminal code should have a length of 3 to 6 characters.  4. The code should denote the facilities of a terminal, but not the individual berth at the pier. |               |                                     |                                                                 |               |                | s own.          |                                               |                                                                                                    |
|                                                                                                    |               |                                     |                                                                 |               |                |                 |                                               |                                                                                                    |
| UN-Locode                                                                                                    | Terminal Code | Terminal Facility                   | Company Name                                                    | Latitude      | Longitude      | website         | Postal address                                | Terminal contact Please enter a contact e-mail address at the terminal for confirmation of the requested code! This column is only for internal use at SMDG and will not be published. |
| DEHAM                                                                                                    | EGH           | EUROGATE Container Terminal Hamburg | EUROGATE Container Terminal Hamburg                             | N 53° 31' 47" | E 009° 55' 48" | www.eurogate.eu | Kurt-Eckelmann-Str. 1, 21129 Hamburg, Germany |                                                                                                    |
|                                                                                                    |               |                                     |                                                                 |               |                |                 |                                               |                                                                                                    |

#### Required entries in the form are:

- •UN/LOCODE
- Proposal for a terminal code
- Terminal name
- Company name
- Geo-coordinates
- •Website of the terminal /managing company
- Address (terminal)

Also required from the requester (unless it is the terminal itself): terminal contact in order to get an approval of the requested code

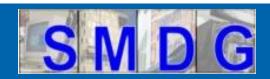

# **Process: Code assignment**

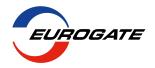

### How are codes assigned?

- Receive code request with a proposed terminal code together with a UN/LOCODE
- 2. Check:
  - Quality: conformity with rules in remarks section
  - Website
  - Duplicates: already in SMDG list?
    - same or different name?
    - different UN/LOCODE?
    - Compare geo-coordinates/address
- 3. Get approval from terminal